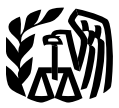

# **Publication 584-B Introduction**

## **Internal** tion systems, motor vehicles, office supplies, Revenue **Casual IV**. *Revenue* buildings, and equipment. These schedules, Service **Casual IV Casualty,** Thefts, to report your loss. **Disaster, and Theft Loss How To Use This Workbook Workbook** You can use this workbook by following these

Get forms and other information<br> **Get forms** and one instructions for Section B of Form 4684. If the<br> **Casualty or the floss involved property used in a** 

Internet • www.irs.gov **Internet •** www.irs.gov The casualty and theft loss deduction for

This workbook is designed to help you figure<br>
Cat. No. 31749K<br>
Department<br>
Of the<br>
Treasury<br>
The SSS to your disc schellers of the<br>
Treasury<br>
Internal<br>
Internal<br>
STSS to your office furniture and fixtures, informa-<br>
Intern must complete Form 4684, Casualties and

five steps.

- 1. Read Publication 547 to learn about the tax rules for casualties, disasters, and thefts
- 2. Know the definitions of adjusted basis and fair market value, discussed below.
- 3. Fill out Schedules 1 through 6.
- 4. Read the instructions for Form 4684.
- 5. Fill out Form 4684 using the information you entered in Schedules 1 through 6.

Use the chart below to find out how to use Schedules 1 through 6 to fill out Form 4684.

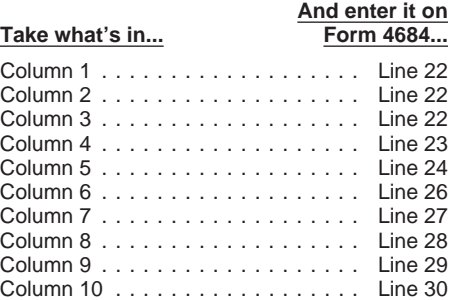

**Adjusted basis.** Adjusted basis usually means original cost plus improvements, minus depreciation allowed or allowable (including any section 179 expense deduction), amortization, depletion, etc. If you did not acquire the property by purchasing it, your basis is determined as discussed in Publication 551, Basis of Assets.

**Fair market value.** Fair market value is the price for which you could sell your property to a willing buyer, when neither of you has to sell or buy and both of you know all the relevant facts. When filling out Schedules 1 through 6, you need to know the fair market value of the property immediately before and immediately after the disaster or casualty.

**Deduction limits.** If your casualty or theft loss involved a home you used for business or rented out, your deductible loss may be limited. See the **faster and easier by: casualty or theft loss involved property used in a**<br>passive activity, see Form 8582, Passive Activ-

employee property, when added to your job ex-

penses and most other miscellaneous itemized • Order IRS products online. cations. Some IRS offices, libraries, grodeductions on Schedule A (Form 1040), must be • Research your tax questions online. cery stores, copy centers, city and county reduced by 2% of your adjusted gross income.

tions, and get information from the IRS in sev-<br>eral ways. By selecting the method that is best by phone. We have the p. An employee can explain IRS let-<br>by phone.

Problems that have not been fixed through nor-<br>
problems that have not been fixed through nor-<br>
Problems. You can get problems but if you prefer,<br>
problems wou can call your local Center and leave<br>
problems<br>
problems<br>
prob mal channels. While Taxpayer Advocates can- face-to-face help solving tax problems you can call your local Center and leave<br>not change the tax law or make a technical tax every business day in IRS Taxpayer As- a message re not change the tax law or make a technical tax every business day in IRS Taxpayer As-<br>decision, they can clear up problems that re-<br>sistance Centers. An employee can ex-<br>resolve a tax account issue. A represendecision, they can clear up problems that re-<br>sulted from previous contacts and ensure that plain IRS letters, request adjustments to that we will call you back within 2 business sulted from previous contacts and ensure that plain IRS letters, request adjustments to tative will call you back within 2 business<br>your case is given a complete and impartial your account, or help you set up a pay-<br>davs t your case is given a complete and impartial your account, or help you set up a pay- days to schedule an in-person appoint-

- 
- 
- 
- 

For more information, see Publication 1546,<br>
How To Get Help With Unresolved Tax<br>
Problems (now available in Chinese, Korean, Pherical Material Problems (now available in Chinese, Korean, Performation. If you would like to Russian, and Vietnamese, in addition to English check the status of your 2005 refund, call **CD-ROM for tax products.** You can

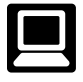

- 
- 
- 
- 
- 
- 
- 
- 
- 

- 
- 
- review. ment plan. Call your local Taxpayer As-<br>To contact your Taxpayer Advocate: sistance Center for an appointment. To mumber, go to www.irs.gov/localcontac • Call the Taxpayer Advocate toll free at find the number, go to<br>
1-877-777-4778. phone book under United States Government, Internal Revenue<br>
• Call, write, or fax the Taxpayer Advocate<br>
• Call 1-800-829-4059 if you are a
	-
	-
- and Spanish). The contraction of the contraction of the mated refund information or call and Spanish). **Free tax services.** To find out what services are available, get Publication 910, IRS Guide to be weeks from the date you filed your re-<br>
Free Tax Services. It contains a list of free tax turn (3 weeks if you filed your r

website 24 hours a day, 7 days a<br>
week, at www.irs.gov to:<br>
Evaluating the quality of our telephone serv-<br>
File your return. Find out com-<br>
finding aid.<br>
The your return. Find out com-<br>
ices. To ensure that IRS representat

available because you will need to know **Walk-in.** Many products and services • Toll-free and email technical support.<br>
walk-in basis. Buy the CD-ROM from National Technical I

cations. up certain forms, instructions, and publi-

Funder of the proofs, and the proofs as an employee property is property used in perform.<br>
Tax Help word.<br>
Tax Help with the pass of the supply stores are a collection of<br>
Figure your withholding allowances using<br>
Tax Help

You can get help with unresolved tax issues,<br>
order free publications and forms, ask tax ques-<br>
Free publications and forms ask tax ques-<br>
Free publications and comment of the IRS in sev-<br> **Phone.** Many services are availa Figure 1. The p. An employee can explain IRS let-<br>
For you, you will have quick and easy access to<br>
for you, you will have quick and easy access to<br>
tax help.<br>
The p. An employee can explain IRS let-<br>
for you, you will hav Contacting your Taxpayer Advocate. If you consisted to deal with an IRS problem<br>
Investment-year forms, instructions, and pub-<br>
Investment of the tax law<br>
interests and contact your Tax-<br>
The Taxpayer Advocate independentl sistance Center for an appointment. To mumber, go to www.irs.gov/localcontacts<br>
find the number, go to<br>
or look in the phone book under United

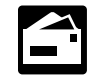

TTY/TDD user.<br>
• Visit www.irs.gov/advocate.<br>
• Visit www.irs.gov/advocate.<br>
• TeleTax topics. Call 1-800-829-4477 and<br>
• TeleTax topics. Call 1-800-829-4477 and<br>
Mational Distribution Center

Products CD-ROM, and obtain:

- 
- 
- 
- 
- 
- 
- 
- 

your social security number, your filing are available on a walk-in basis.<br>
Buy the CD-ROM from National Technical Infor-<br>
mation Service (NTIS) at www.irs.gov/cdorders mation Service (NTIS) at www.irs.gov/cdorders amount of your refund. • **•** Products. You can walk in to many post for \$25 (no handling fee) or call 1-877-233-6767 • Download forms, instructions, and publi- offices, libraries, and IRS offices to pick toll free to buy the CD-ROM for \$25 (plus a \$5

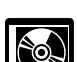

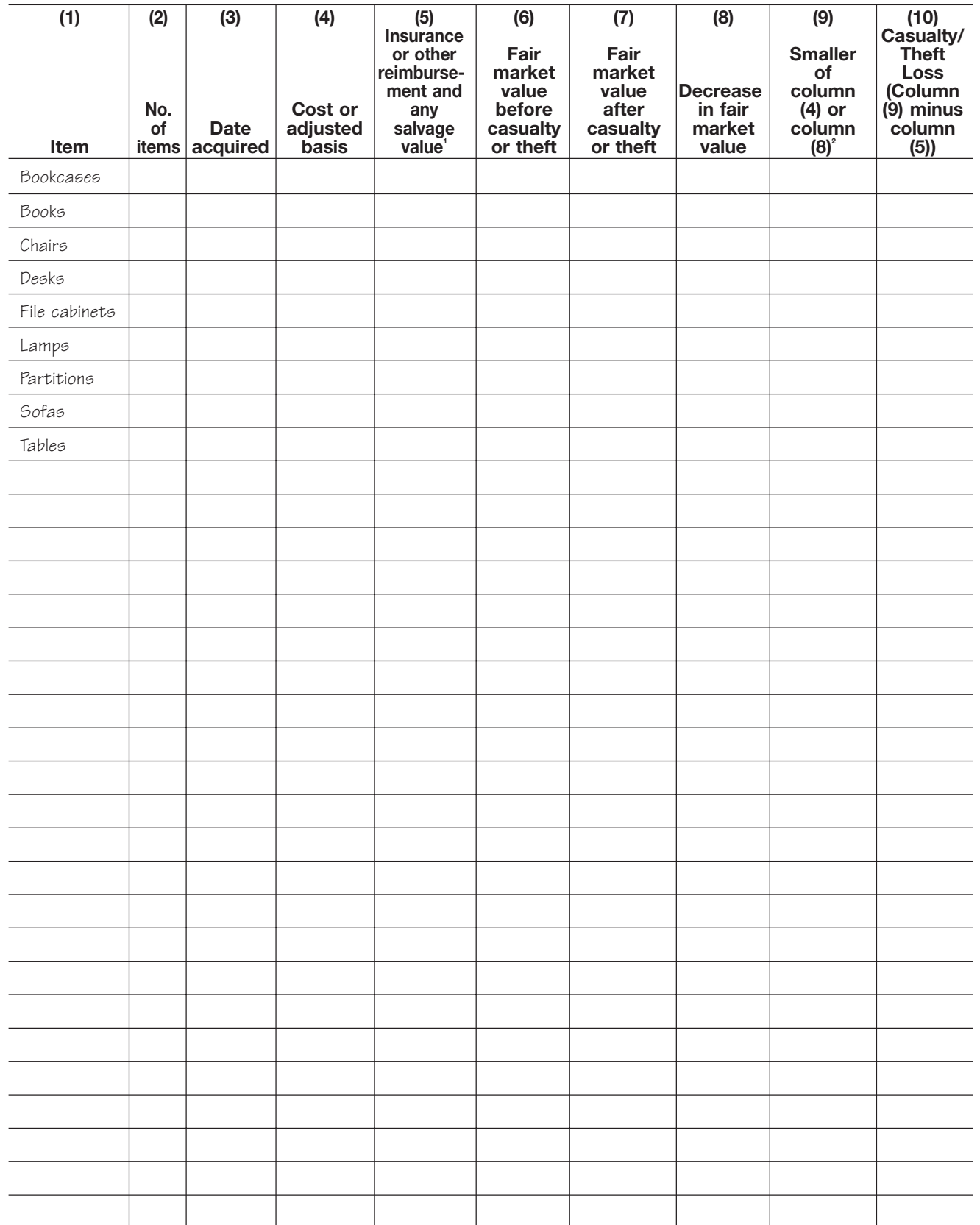

### Schedule 1. **Office Furniture and Fixtures**

**1** If column (5) is greater than column (4), you have a gain. Skip columns (6) through (10).

**2** If the property was completely destroyed or stolen, enter in column (9) the amount from column (4).

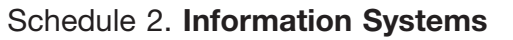

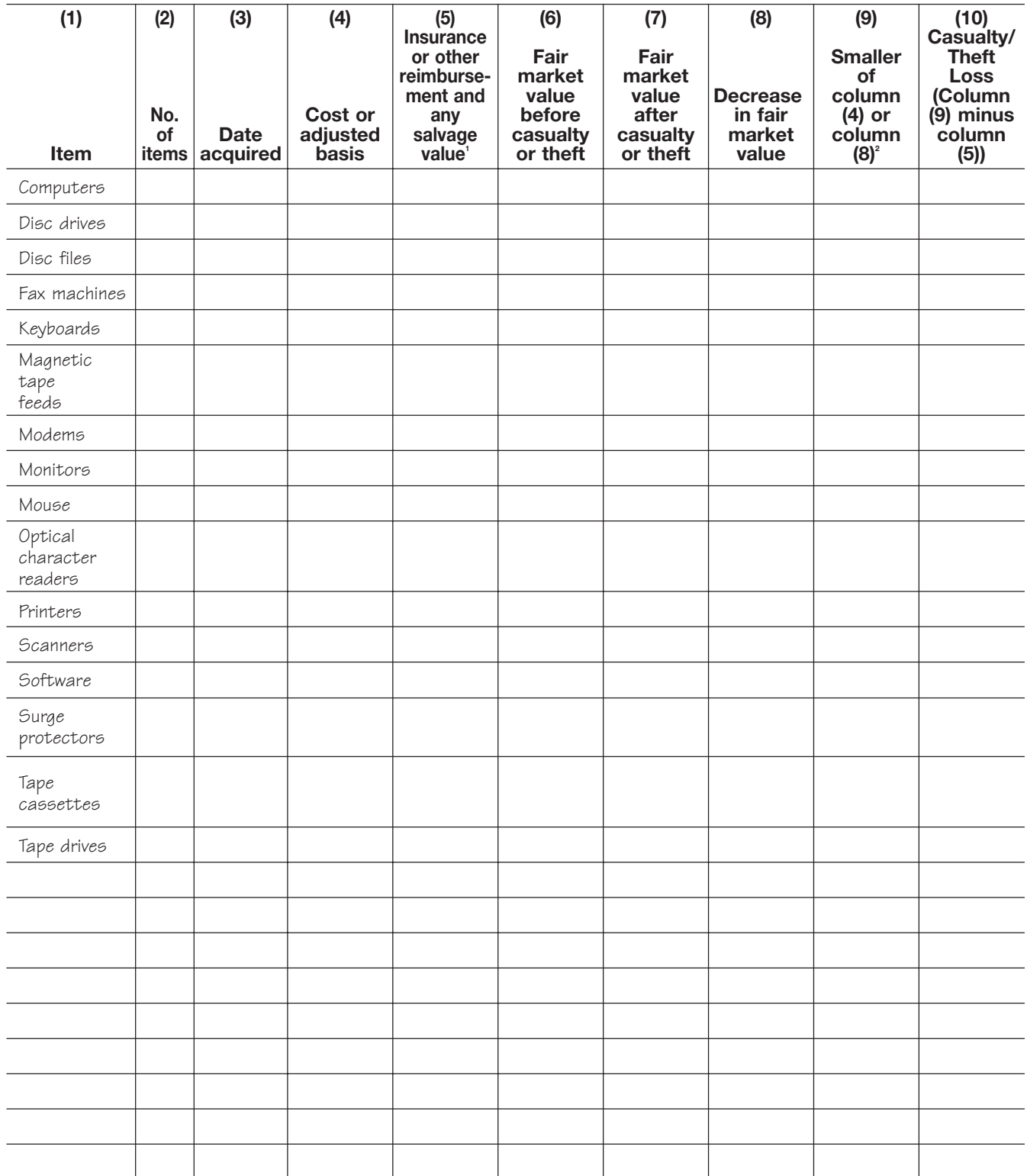

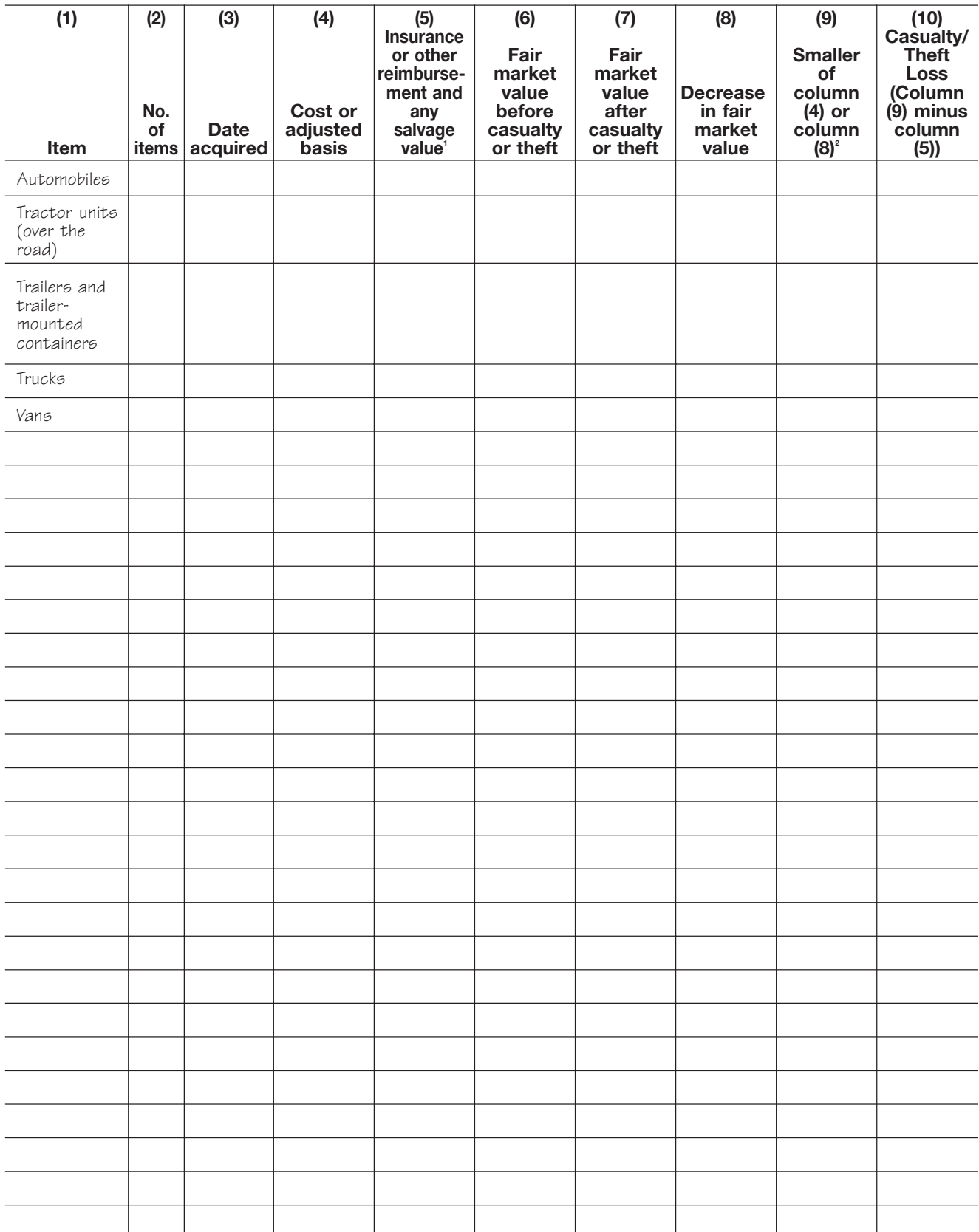

### Schedule 3. **Motor Vehicles**

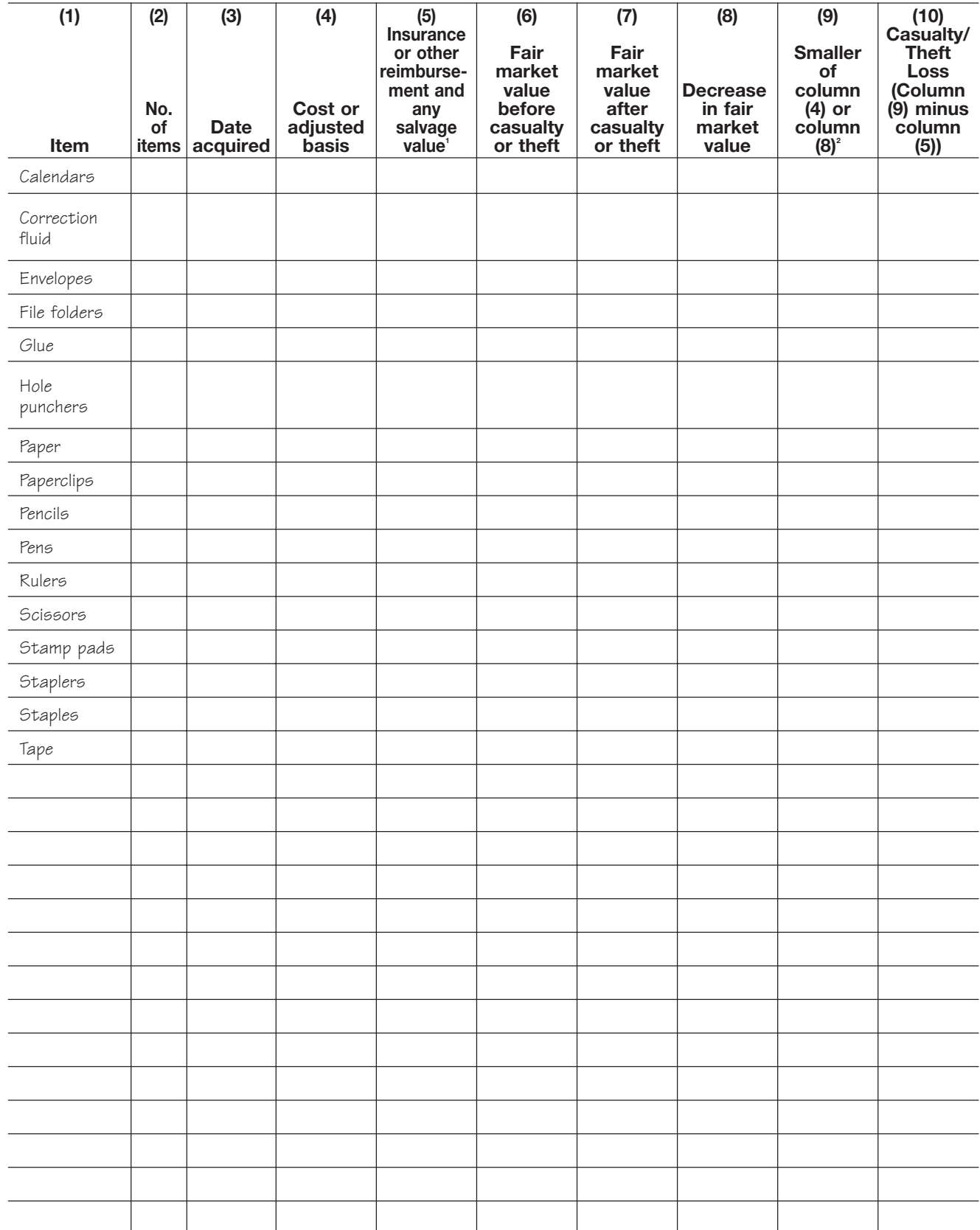

### Schedule 4. **Office Supplies**

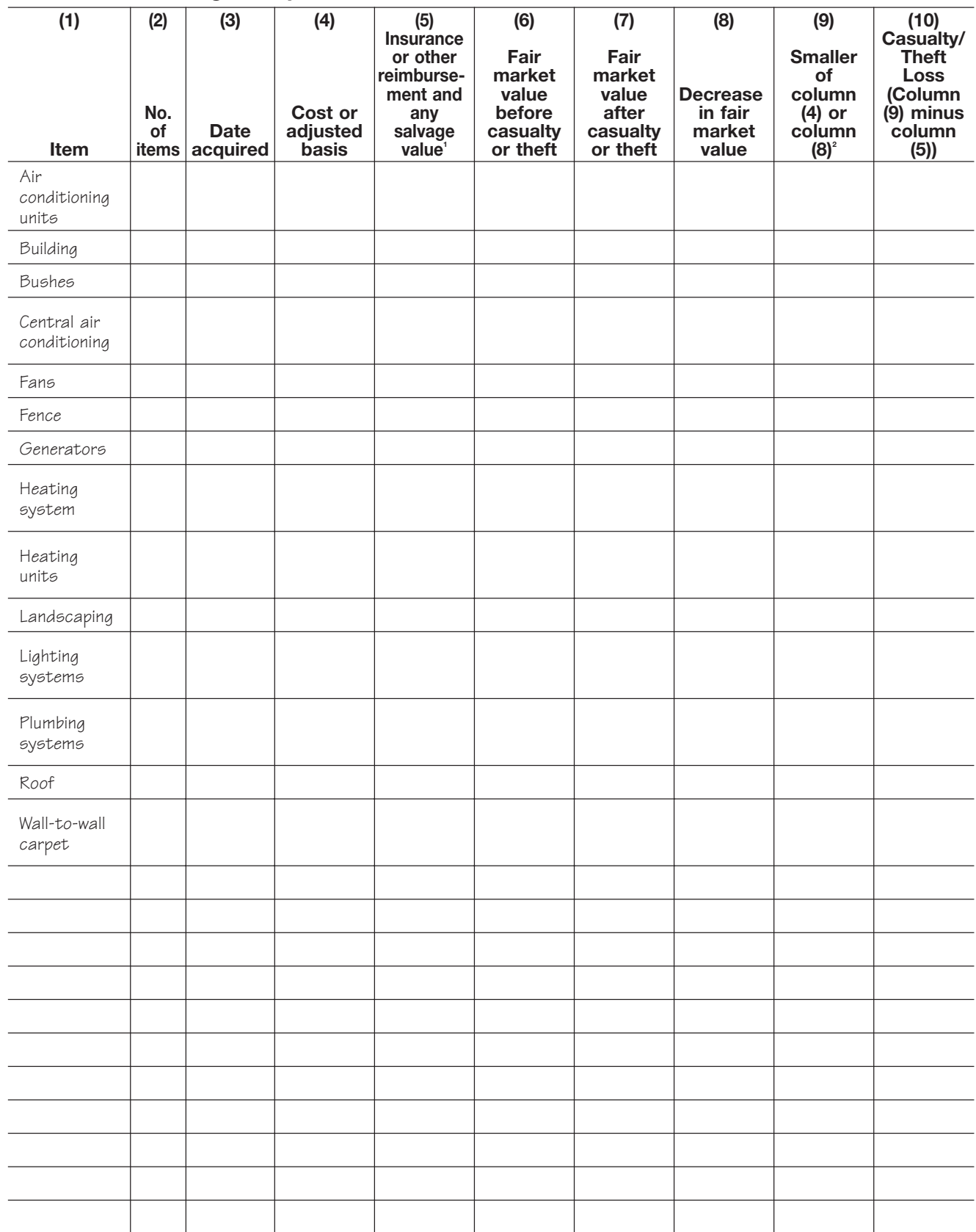

### Schedule 5. **Building, Components, and Land**

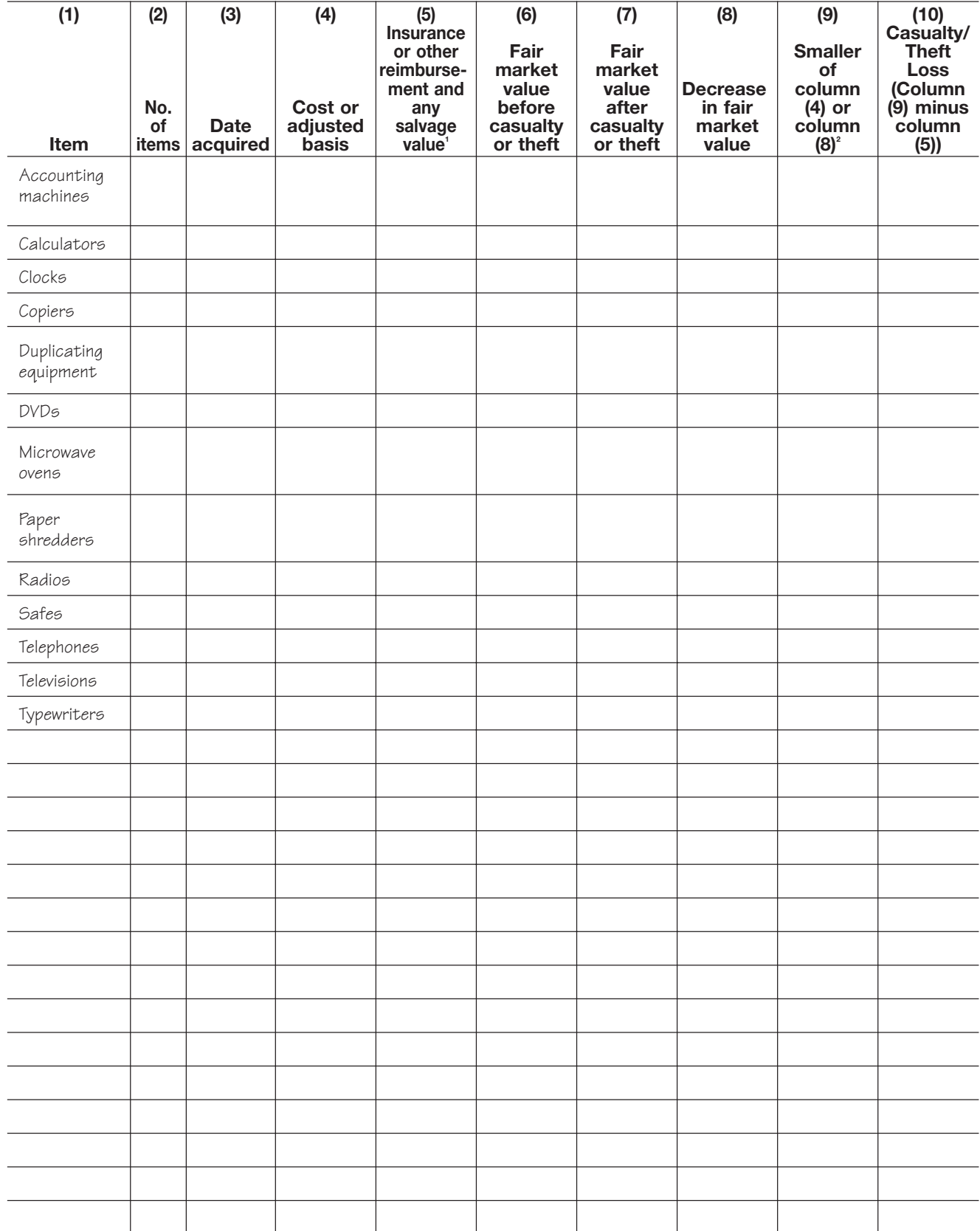

### Schedule 6. **Equipment**